# **FI Card-20-001.PL HFO / +nCPAP evolution - FSCA-20-001**

## **Nie używać funkcji gwarantowanej objętości (VG)**

**Wstrzymać korzystanie z opcjonalnej funkcji gwarantowanej objętości i/lub nie włączać ani nie używać tej funkcji w objętych urządzeniach fabian HFO i +nCPAP evolution do momentu zainstalowania aktualizacji z rozwiązaniem usterki funkcji gwarantowanej objętości.**

Usterka ta **nie** wpływa na zwykłe użytkowanie respiratorów, a jedynie na korzystanie z funkcji gwarantowanej objętości. Pozostałe funkcje respiratorów działają prawidłowo. Respiratorów można nadal używać we wszystkich trybach terapii oddechowej z wyjątkiem funkcji gwarantowanej objętości.

U niemowląt z poważnymi chorobami płuc można rozważyć alternatywne formy wentylacji chroniącej płuca.

# **fabian HFO: wyłączanie funkcji gwarantowanej objętości (VG)**

Kiedy pokazany poniżej przycisk ekranowy ma kolor zielony, funkcja VG jest włączona. Należy ją wyłączyć, naciskając wskazany poniżej przycisk ekranowy.

Jeżeli pokazany poniżej przycisk ekranowy nie ma koloru zielonego, funkcja VG jest wyłączona. Nie włączać.

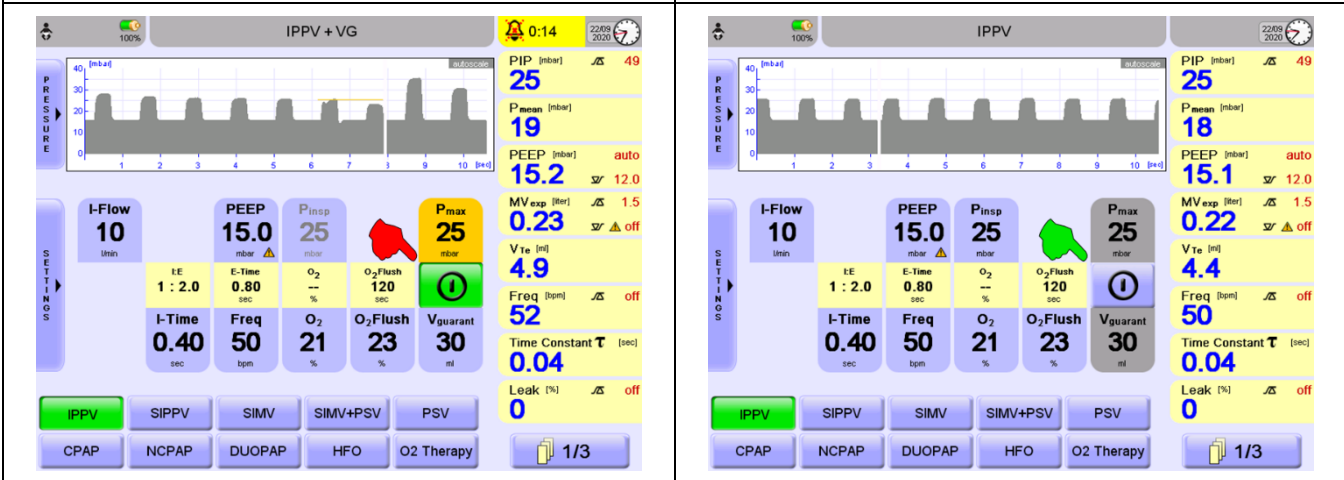

# **fabian+nCPAP evolution: wyłączanie funkcji gwarantowanej objętości (VG)**

Kiedy pokazany poniżej przycisk ekranowy ma kolor zielony, funkcja VG jest włączona. Należy ją wyłączyć, naciskając wskazany przycisk ekranowy.

Jeżeli pokazany poniżej przycisk ekranowy nie ma koloru zielonego, funkcja VG jest wyłączona. Nie włączać.

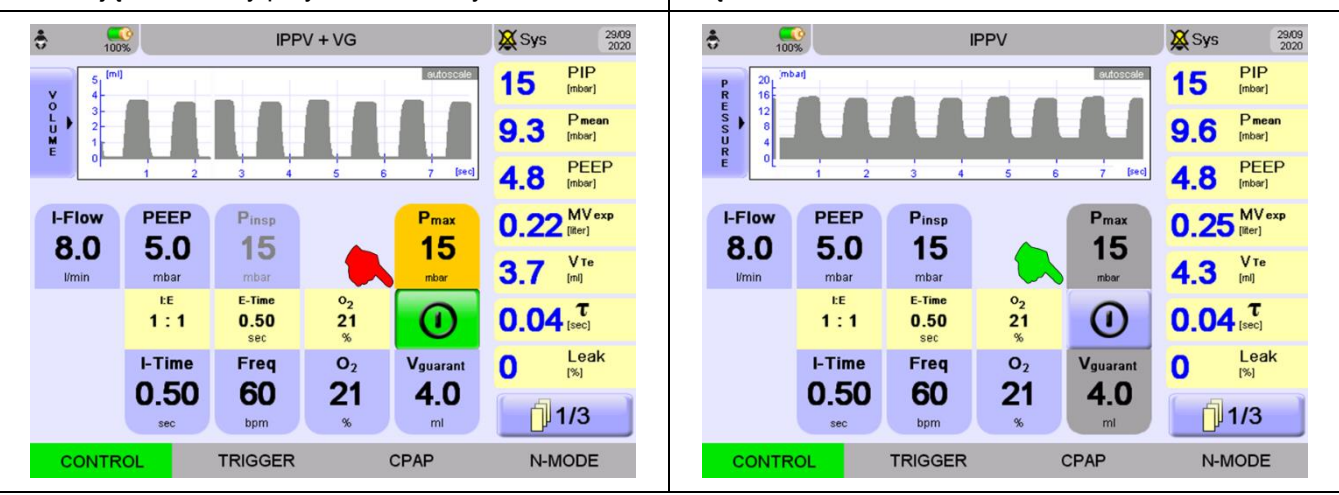

*UWAGA:* Usterka funkcji VG zostanie usunięta poprzez zainstalowanie aktualizacji oprogramowania (obecnie w trakcie opracowywania) w danym urządzeniu. Dopiero potem można wznowić korzystanie z funkcji VG. O dostępności nowego oprogramowania dystrybutor Vyaire powiadomi za pośrednictwem Noty dla użytkowników końcowych. Aby uzyskać pomoc w instalacji aktualizacji oprogramowania, prosimy o kontakt z dystrybutorem Vyaire, autoryzowanym serwisem lub przedstawicielem handlowym.

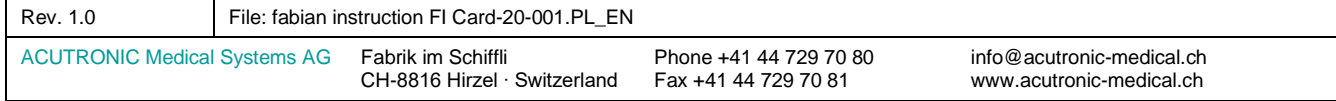

# **FI Card-20-001.EN HFO / +nCPAP evolution - FSCA-20-001**

### **Do not use the Volume Guarantee (VG) function**

**Discontinue use of, and / or do not activate and use the optional Volume Guarantee function with the affected fabian HFO and +nCPAP evolution devices, until the Software update addressing the Volume Guarantee malfunction is installed.**

This malfunction does **not** affect the general use of the ventilators and only impacts the use of the Volume Guarantee function. Other functions of the ventilators are not affected. The ventilators may continue to be used for all ventilation modes of therapy, without using the Volume Guarantee function.

For infants with severe lung disease, alternative forms of lung protective ventilation may be considered.

### **fabian HFO: switch off Volume Guarantee (VG) function**

When the softkey indicated below is green, the VG function is activated. Please deactivate it by pushing the indicated softkey below.

If the indicated softkey below is not green, the VG function is deactivated. Do not activate.

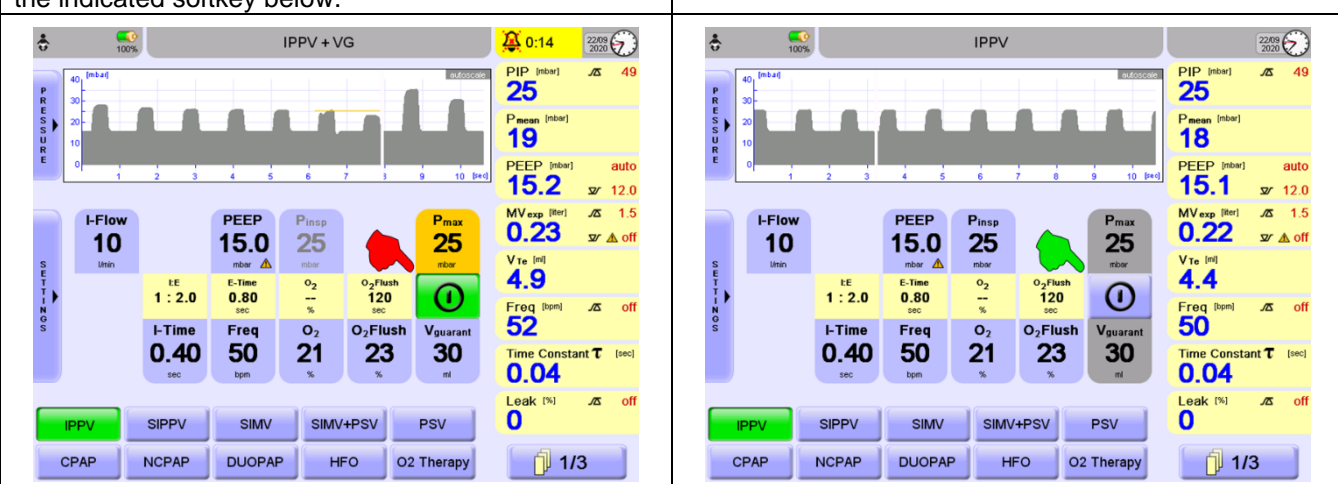

### **fabian +nCPAP evolution: switch off Volume Guarantee (VG) function**

When the softkey indicated below is green, the VG function is activated. Please deactivate it by pushing the indicated softkey.

If this button is not green, the VG function is deactivated. Do not activate.

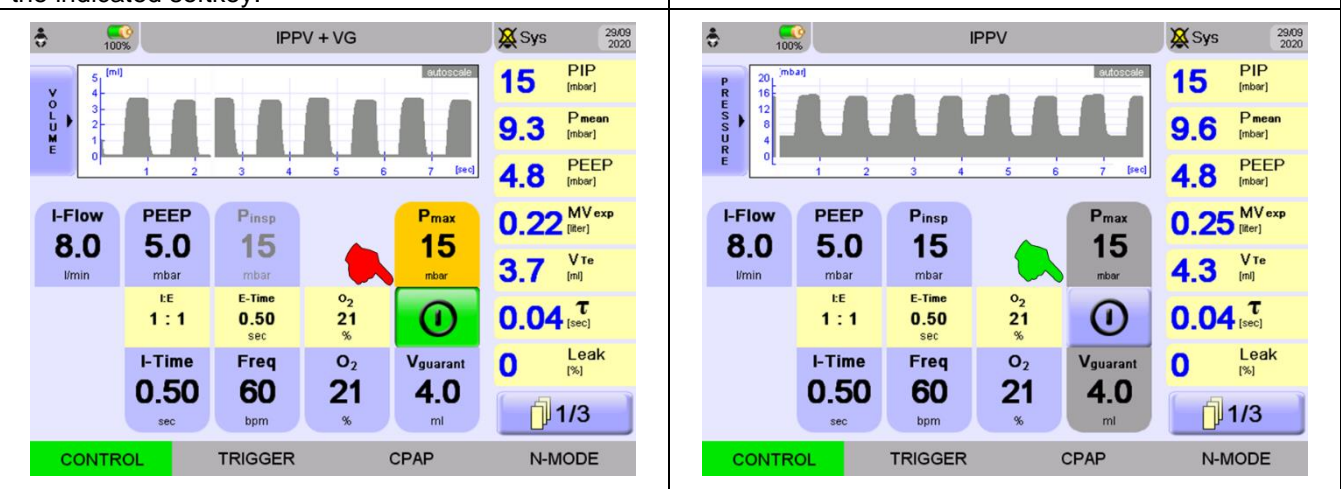

*NOTE:* The VG malfunction will be fixed by installing a software update (currently in development) on your device. The VG function may be used thereafter. Once the new software is available, your Vyaire Distribution partner will inform you via End User Release Note. Regarding the installation of the software update, please refer to your Acutronic/Vyaire Distribution partner, authorized technical service engineer or your sales representative.

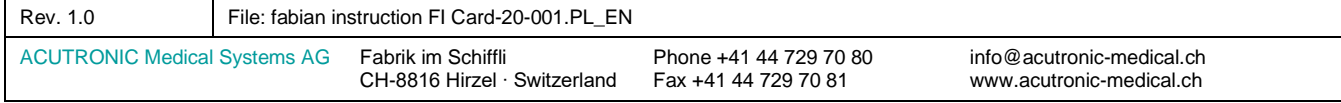